## Ölçeklendirme | İzle

İzle sekmesinde; ilgili bilgisayar üzerindeki Flow, mongo ve redis servisleri listelenir, yinele butonu ile servislerin aktiflik durumları gözlemlenebilir.

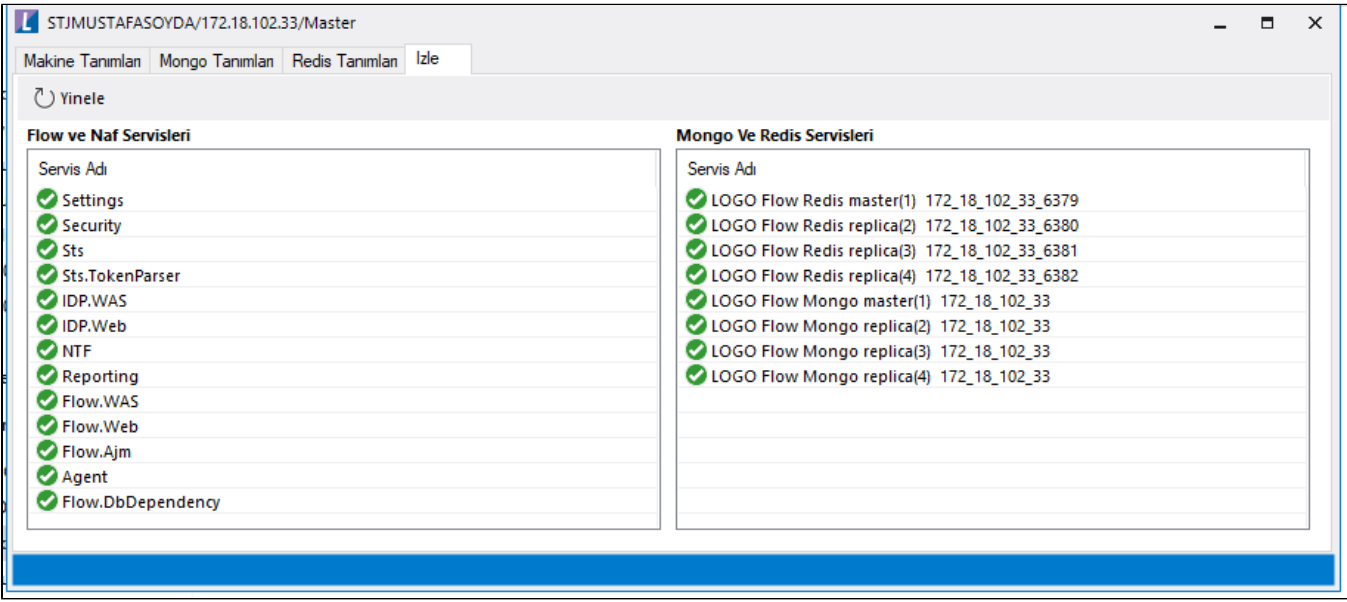